Министерство образования и науки Российской Федерации Лысьвенский филиал федерального государственного бюджетного образовательного учреждение высшего образования «Пермский национальный исследовательский политехнический университет»

# (ЛФ ПНИПУ)

Специальность 23.02.03 Техническое обслуживание и ремонт автомобильного транспорта

 $0.58$ **ЕВЕРЖДАЮ** Провектор по учебной работе кн. наук ŦČ Н.В. Лобов  $20/6r$ **DEASPA** v

# РАБОЧАЯ ПРОГРАММА ДИСЦИПЛИНЫ ИНФОРМАЦИОННЫЕ ТЕХНОЛОГИИ В ПРОФЕССИОНАЛЬНОЙ ДЕЯТЕЛЬНОСТИ

Форма обучения - очная

Закреплена за ПЦК: естественнонаучных дисциплин

Kypc: 2

Семестр: 3

Трудоёмкость: Максимальная учебная нагрузка студента: 108 часов

Вид контроля: Дифференцированный зачет 3 семестр

Лысьва, 2016 г.

Рабочая программа дисциплины «Информационные технологии  $\mathbf{B}$ профессиональной деятельности» разработана на основании:

- Федерального государственного образовательного стандарта среднего профессионального образования, утвержденного приказом Министерства образования и науки Российской Федерации «22» апреля 2014 г. № 383 номер Государственной регистрации «32878» по специальности 23.02.03 Техническое обслуживание и ремонт автомобильного транспорта;

- Учебного плана программы подготовки специалистов среднего звена ЛФ ПНИПУ по специальности среднего профессионального образования 23.02.03 Техническое обслуживание и ремонт автомобильного транспорта, очной формы обучения, год начала подготовки 2015, утвержденного проректором по учебной работе ПНИПУ Лобовым Н.В 15.03.2015, переутвержденного проректором по учебной работе ПНИПУ Лобовым Н.В 28.04.2016 г.

Рабочая программа рассмотрена и одобрена на заседании предметной (цикловой) комиссии естественнонаучных дисциплин (ПЦК ЕНД) « $3/$ »  $0.8$  2016 г., протокол  $N_2$  /

# **1 ПАСПОРТ РАБОЧЕЙ ПРОГРАММЫ УЧЕБНОЙ ДИСЦИПЛИНЫ ИНФОРМАЦИОННЫЕ ТЕХНОЛОГИИ В ПРОФЕССИОНАЛЬНОЙ ДЕЯТЕЛЬНОСТИ**

#### **1.1 Область применения программы**

Рабочая программа учебной дисциплины является частью основной профессиональной образовательной программы в соответствии с ФГОС по специальности СПО 23.02.03 Техническое обслуживание и ремонт автомобильного транспорта. Квалификация выпускника – техник.

#### **1.2 Место учебной дисциплины в структуре основной профессиональной образовательной программы**

Учебная дисциплина «Информационные технологии в профессиональной деятельности» входит в профессиональный цикл ФГОС по специальности 23.02.03 Техническое обслуживание и ремонт автомобильного транспорта. Предшествующей дисциплиной является дисциплина «Информатика». Знания и умения, полученные при изучении дисциплины «Информационные технологии в профессиональной деятельности», могут быть использованы при подготовке выпускной квалификационной работы.

#### **1.3 Цель и задачи дисциплины – требования к результатам освоения учебной дисциплины**

**Цель учебной дисциплины** – формирование знаний в области информационных технологий, применяемых в профессиональной деятельности.

#### **Задачи освоения учебной дисциплины:**

- изучение основных положений в области информационных технологий;
- формирование умений применять информационные технологии в профессиональной деятельности.

# **2 ТРЕБОВАНИЯ К РЕЗУЛЬТАТАМ ОСВОЕНИЯ УЧЕБНОЙ ДИСЦИПЛИНЫ**

Учебная дисциплина обеспечивает расширение и углубление части компетенций:

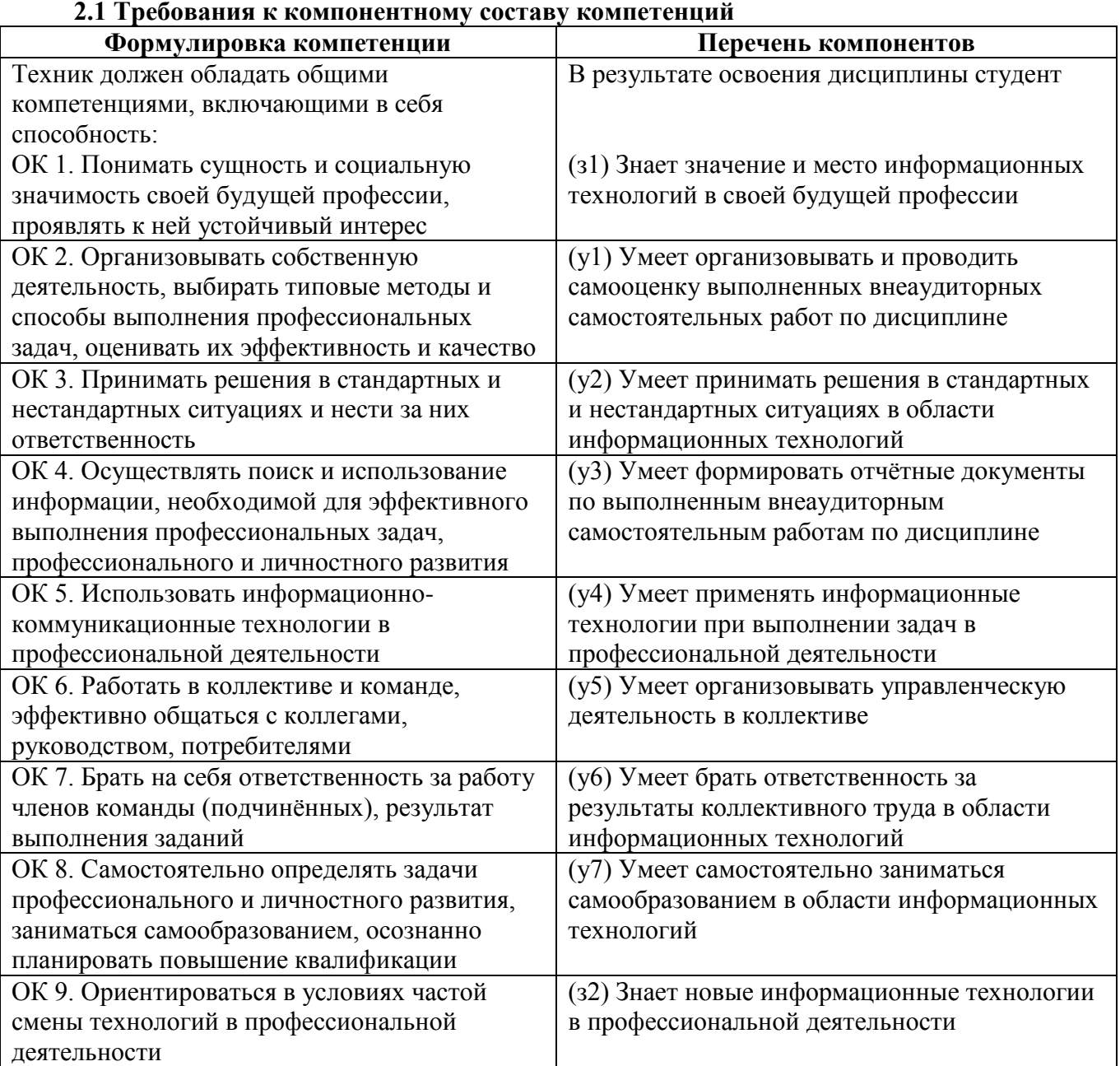

### **2.2 Дисциплинарная карта компетенции ПК 1.2**

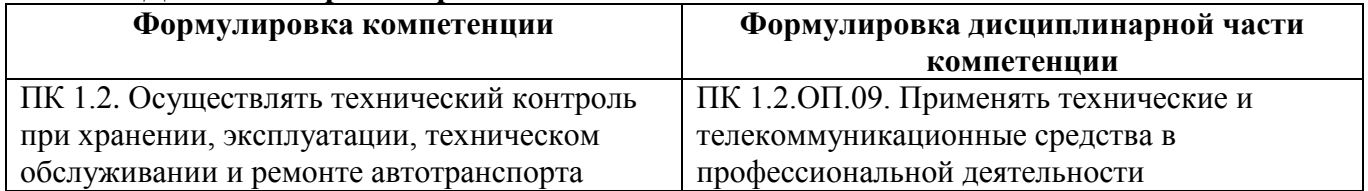

Требования к компонентному составу части компетенции ПК 1.2.ОП.09

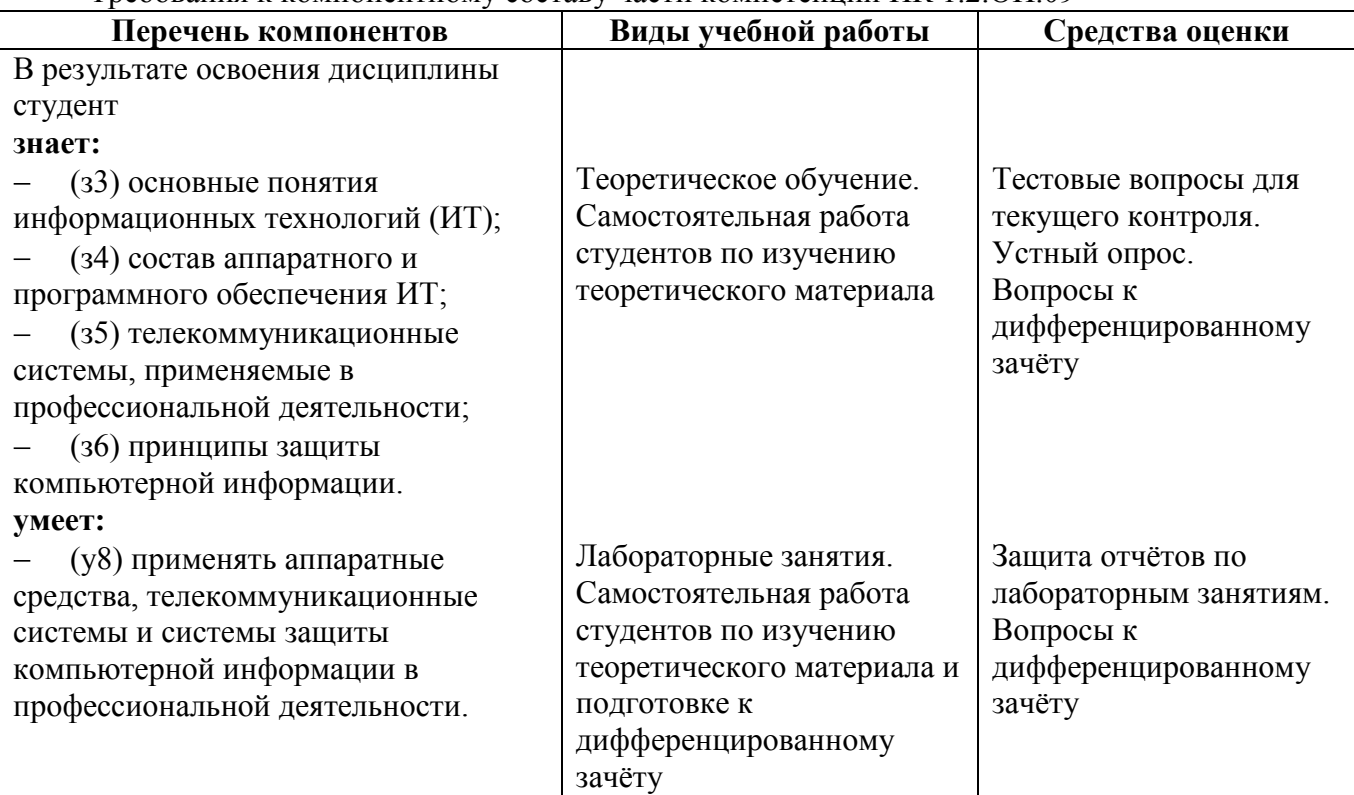

### **2.3 Дисциплинарная карта компетенции ПК 2.1**

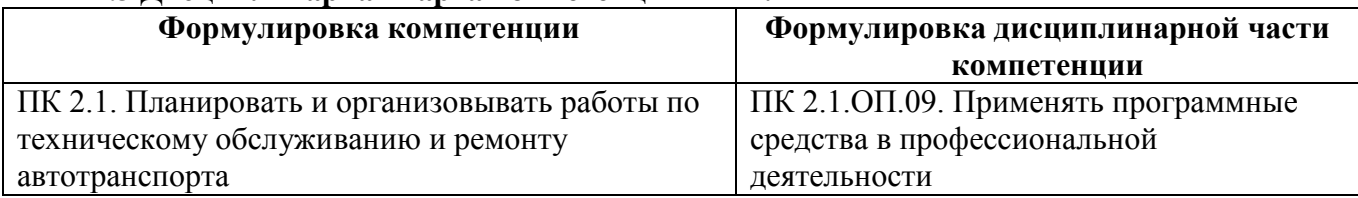

#### Требования к компонентному составу части компетенции ПК 2.1.ОП.09

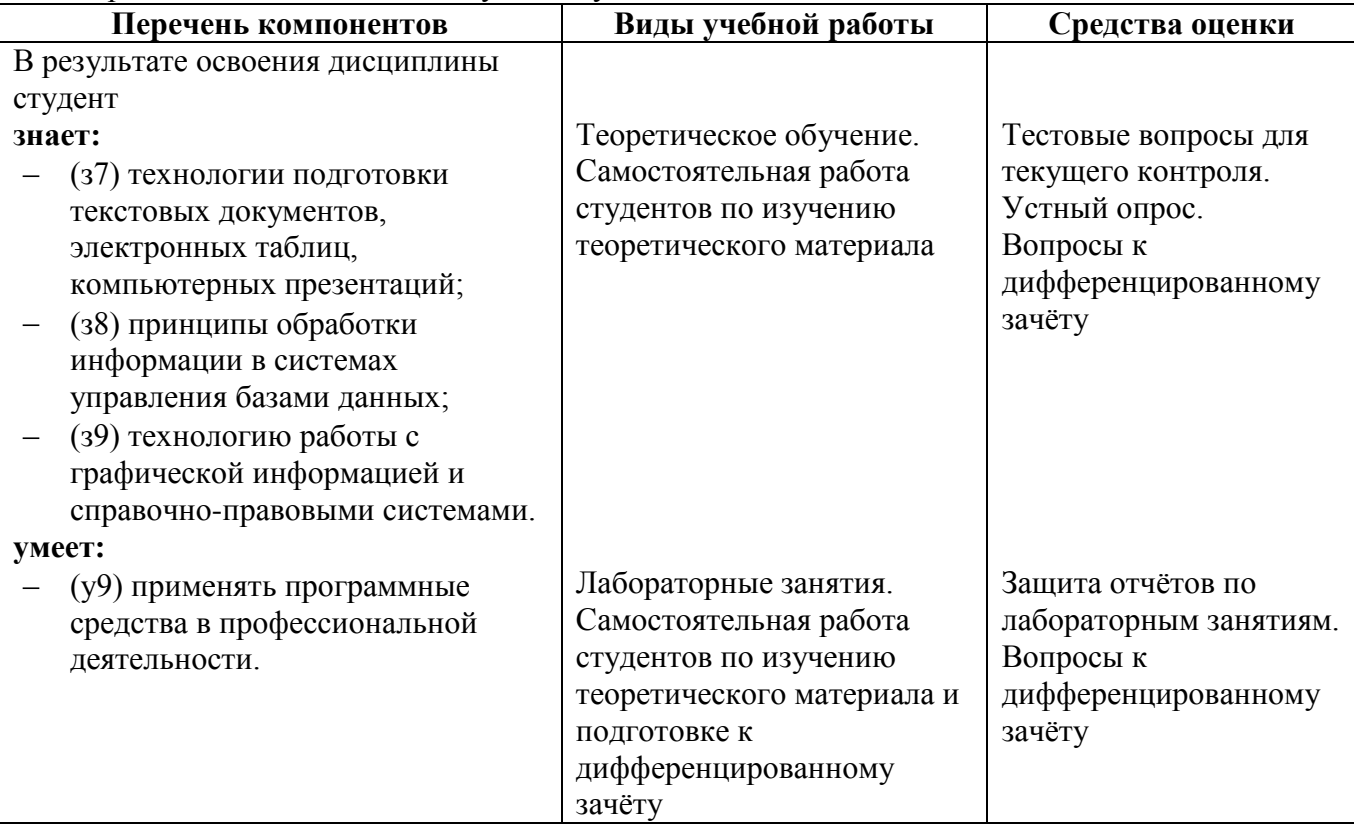

# **3 СТРУКТУРА И СОДЕРЖАНИЕ УЧЕБНОЙ ДИСЦИПЛИНЫ ИНФОРМАЦИОННЫЕ ТЕХНОЛОГИИ В ПРОФЕССИОНАЛЬНОЙ ДЕЯТЕЛЬНОСТИ**

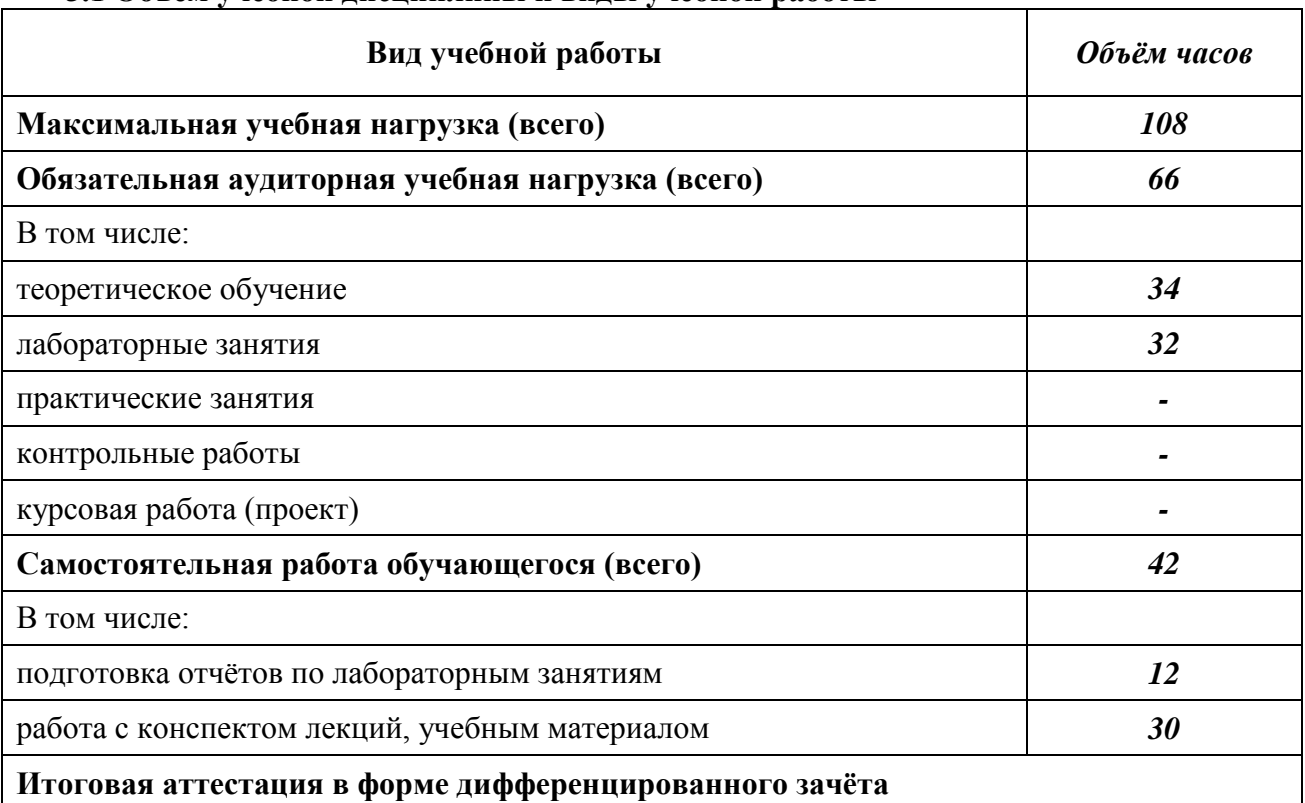

### **3.1 Объѐм учебной дисциплины и виды учебной работы**

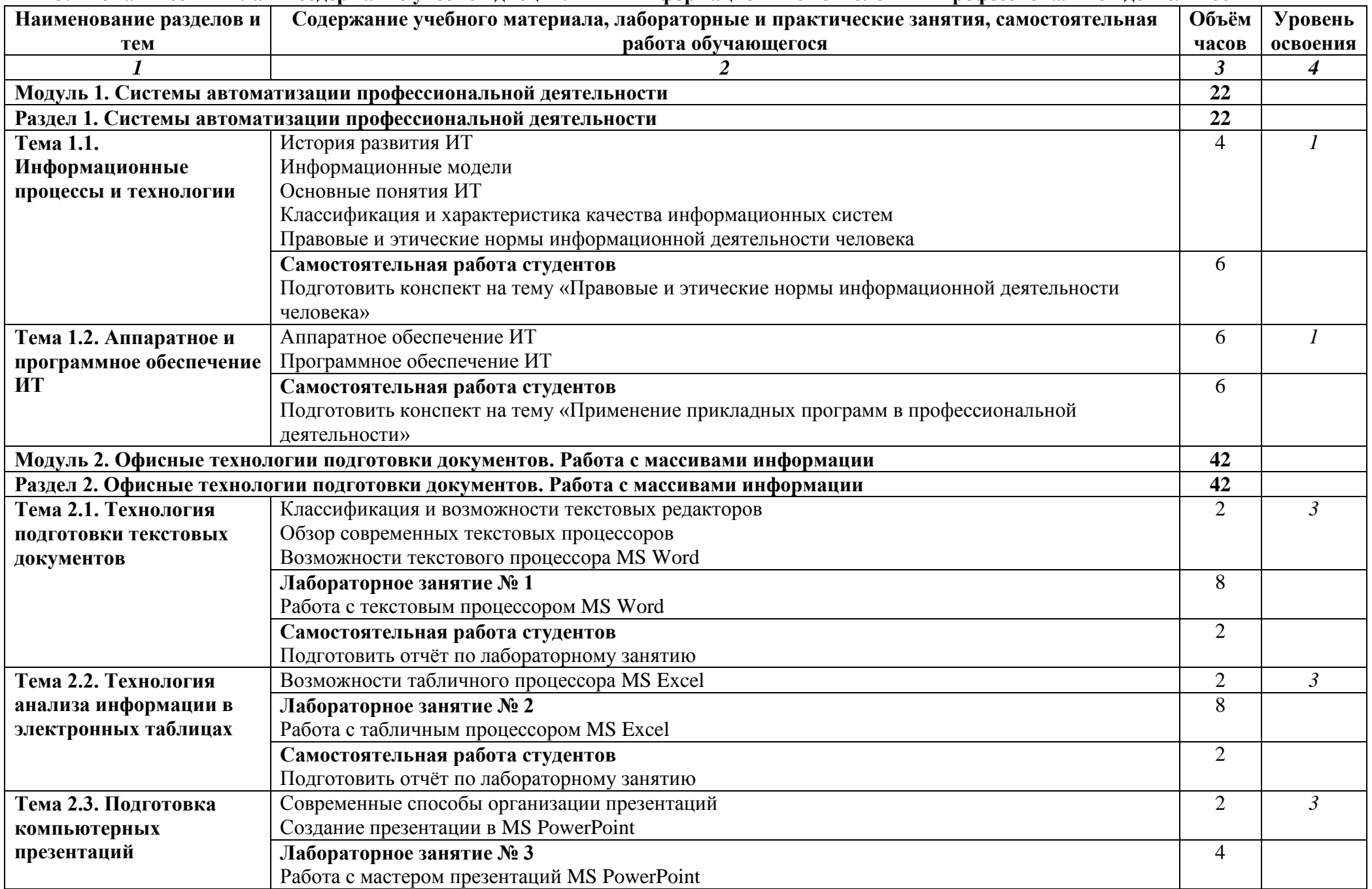

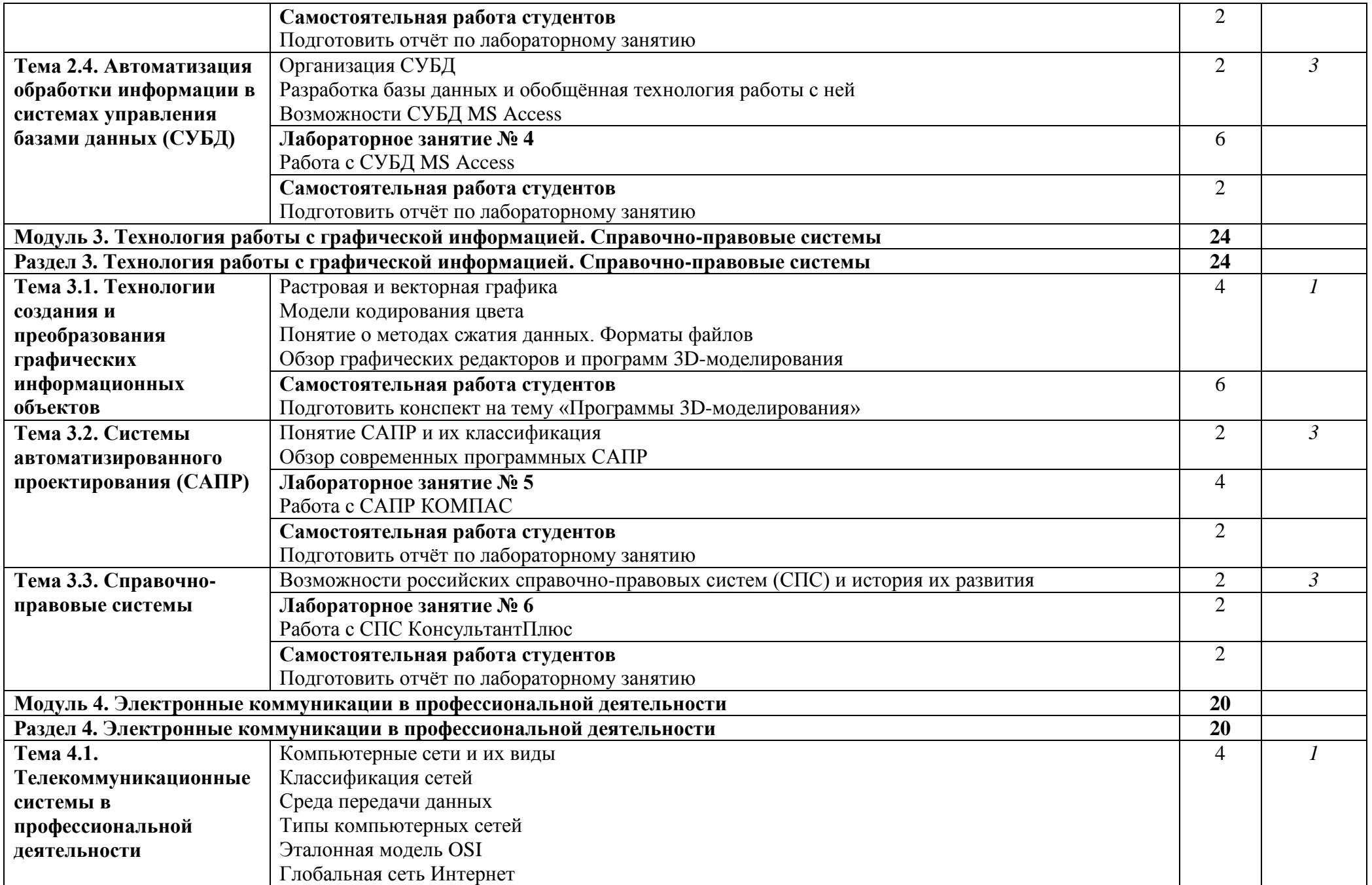

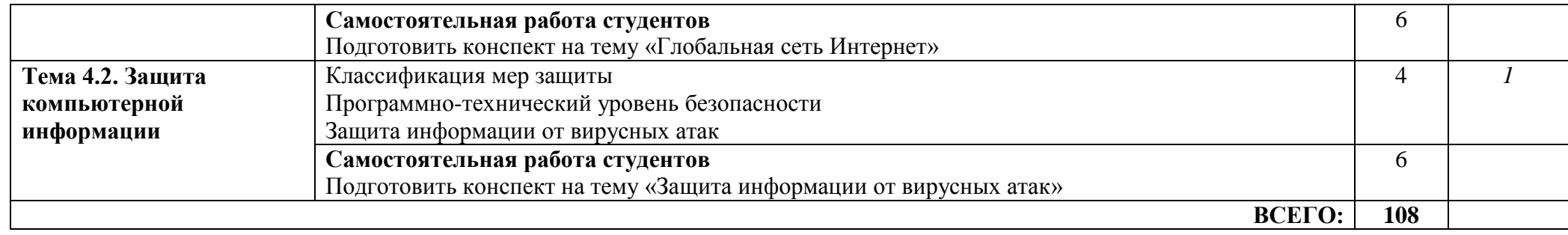

### **4 УСЛОВИЯ РЕАЛИЗАЦИИ УЧЕБНОЙ ДИСЦИПЛИНЫ**

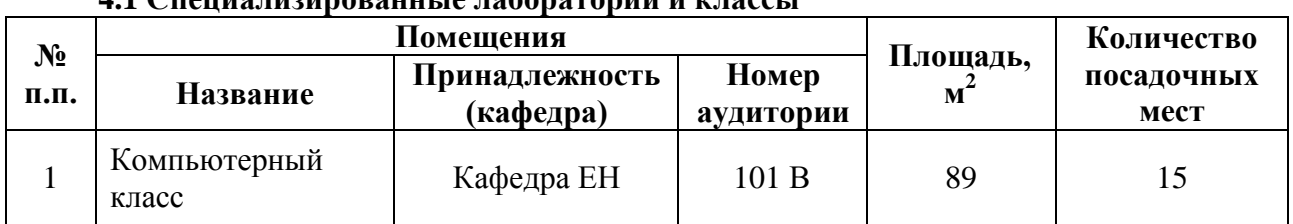

## **4.1 Специализированные лаборатории и классы**

#### **4.2 Основное учебное оборудование**

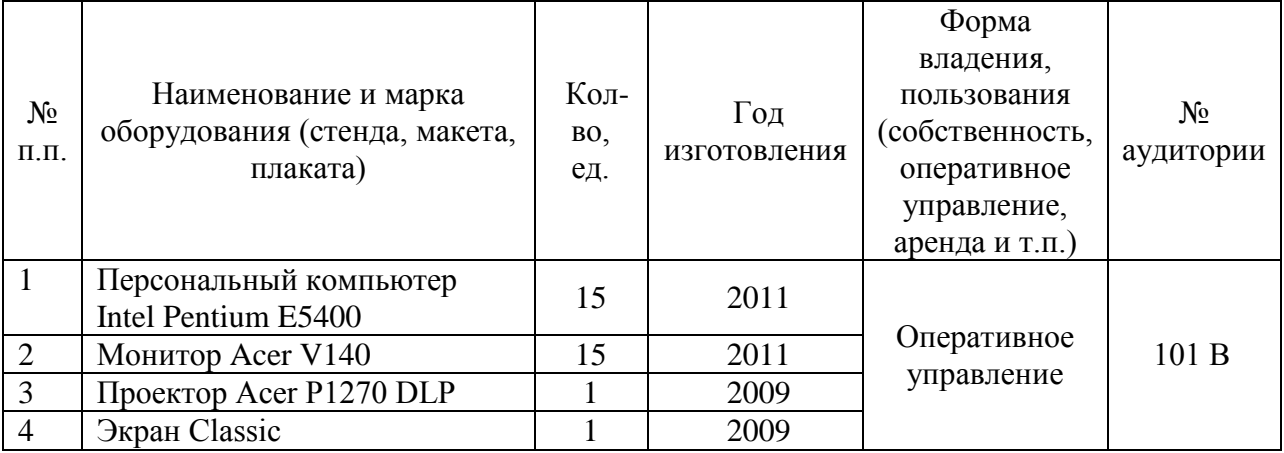

#### **4.3 Информационное обеспечение обучения**

#### **Перечень рекомендуемых учебных изданий, Интернет-ресурсов, дополнительной литературы**

#### **Основные источники:**

- 1 Михеева Е.В. Информационные технологии в профессиональной деятельности. Технические специальности [Текст]: учебник для студентов учреждений сред. проф. образования / Е.В. Михеева, О.И. Титова. - М.: ИЦ Академия, 2014. - 416 с.: ил.
- 2 Михеева Е.В. Информационные технологии в профессиональной деятельности: учеб. пособие для студ. СПО / Е.В. Михеева. - 10-е изд., испр. - М.: Академия, 2012. - 384 с.
- 3 Михеева Е.В. Практикум по информационным технологиям в профессиональной деятельности [Текст]: учебное пособие для студентов учреждений СПО / Е.В. Михеева. - 14-е изд., стер. - М.: Академия, 2014. - 256 с.: ил.

#### **Дополнительные источники:**

- 1 Гохберг Г.С. Информационные технологии: учебник для СПО / Г.С. Гохберг, А.В. Зафиевский, А.А. Короткин. - 4-е изд., стер. - М.: ИЦ Академия, 2008. - 208 с.
- 2 Михеева Е.В. Практикум по информатике [Текст]: учебное пособие для студентов учреждений СПО / Е.В. Михеева. - 12-е изд., стер. - М.: Академия, 2013. - 192 с.: ил.

#### *Программное обеспечение*

- 1 Операционная система OS Windows 7
- 2 Офисный пакет Microsoft Office 2007 PRO
- 3 Система автоматизированного проектирования Компас 3D V15

*Базы данных, информационно-справочные и поисковые системы* Справочно-правовая система КонсультантПлюс

#### **5 ФОНД ОЦЕНОЧНЫХ СРЕДСТВ ТЕКУЩЕГО КОНТРОЛЯ УСПЕВАЕМОСТИ И**

#### **ПРОМЕЖУТОЧНОЙ АТТЕСТАЦИИ ОБУЧАЮЩИХСЯ**

#### **5.1 Текущий контроль освоения заданных дисциплинарных компетенций**

Текущий контроль освоения дисциплинарных компетенций проводится в следующих формах:

- опрос, тестовые задания для анализа усвоения материала предыдущей лекции;
- оценка работы студента на лекционных и лабораторных занятиях в рамках рейтинговой системы;
- защита отчѐтов по лабораторным занятиям.

Уровень освоения частей компетенций подтверждается оценкой по дисциплине, определяемой исходя из количества средне набранных баллов по каждому результату обучения по дисциплине, в соответствии с показателями, критериями и шкалой оценивания, представленными в таблице 5.1.1.

Таблица 5.1.1 – Показатели, критерии, средства оценивания достижения запланированных результатов обучения при текущем контроле успеваемости<br>и шкала оценки результатов формирования частей компетенций, приобретаемых в ходе

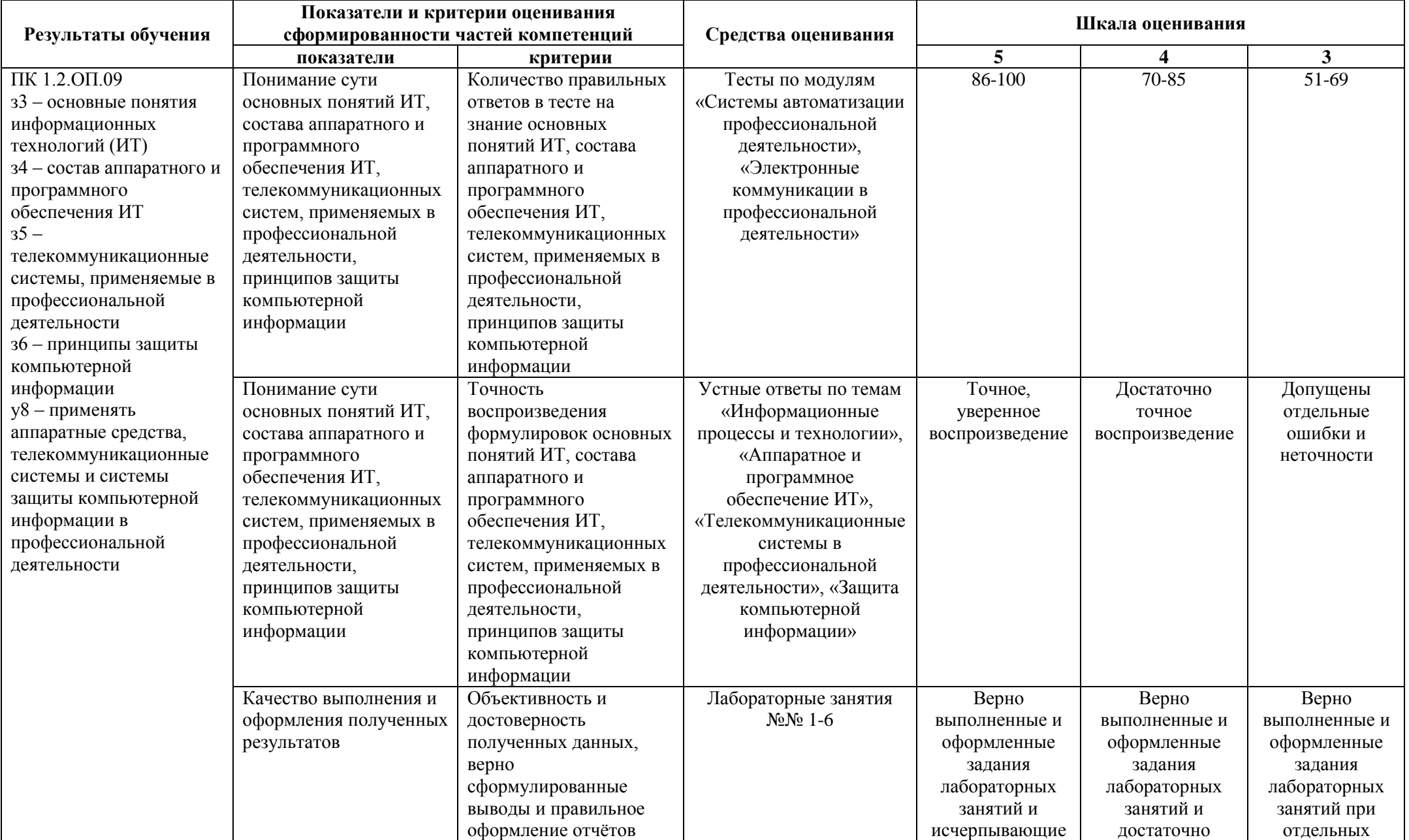

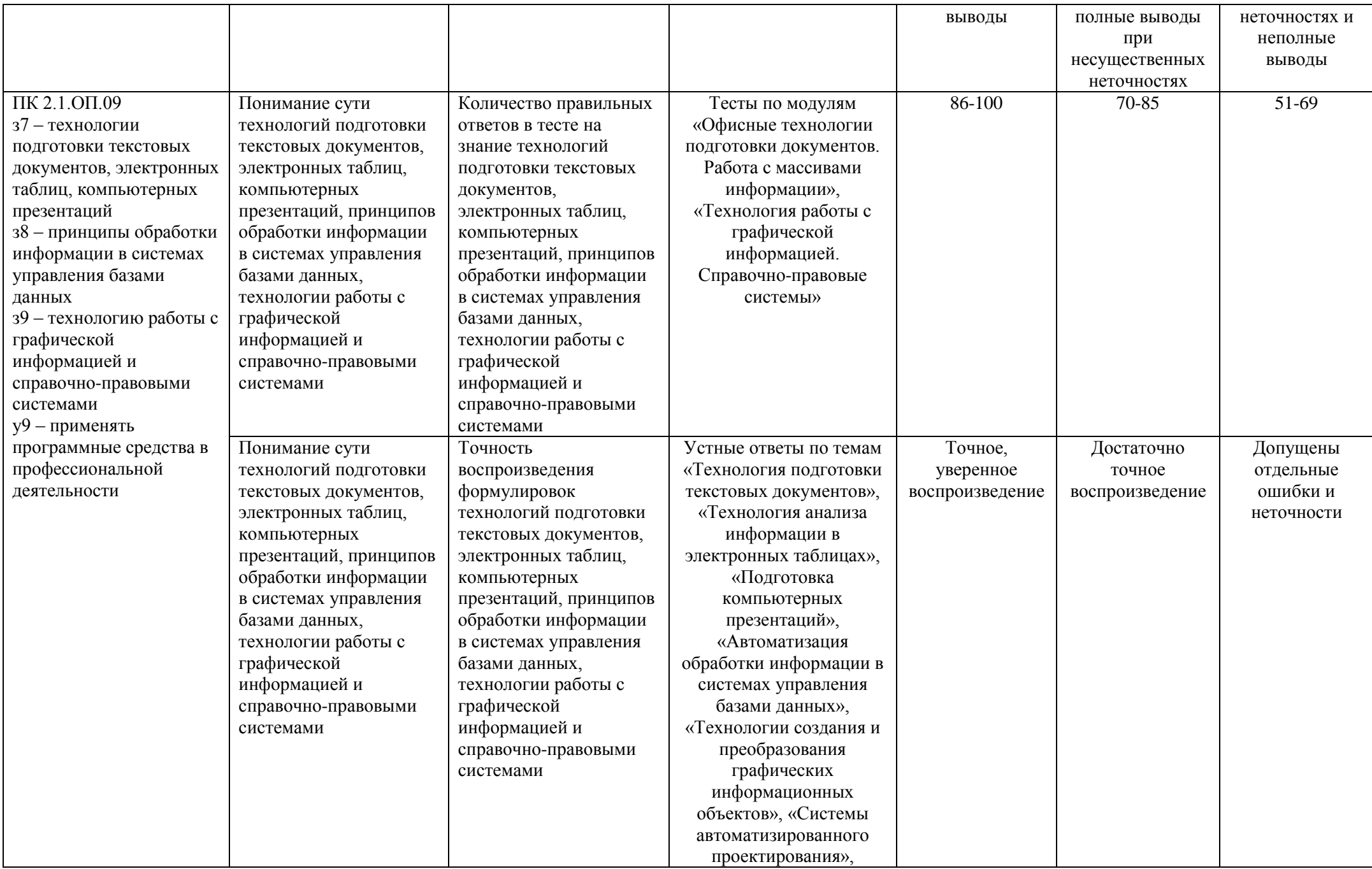

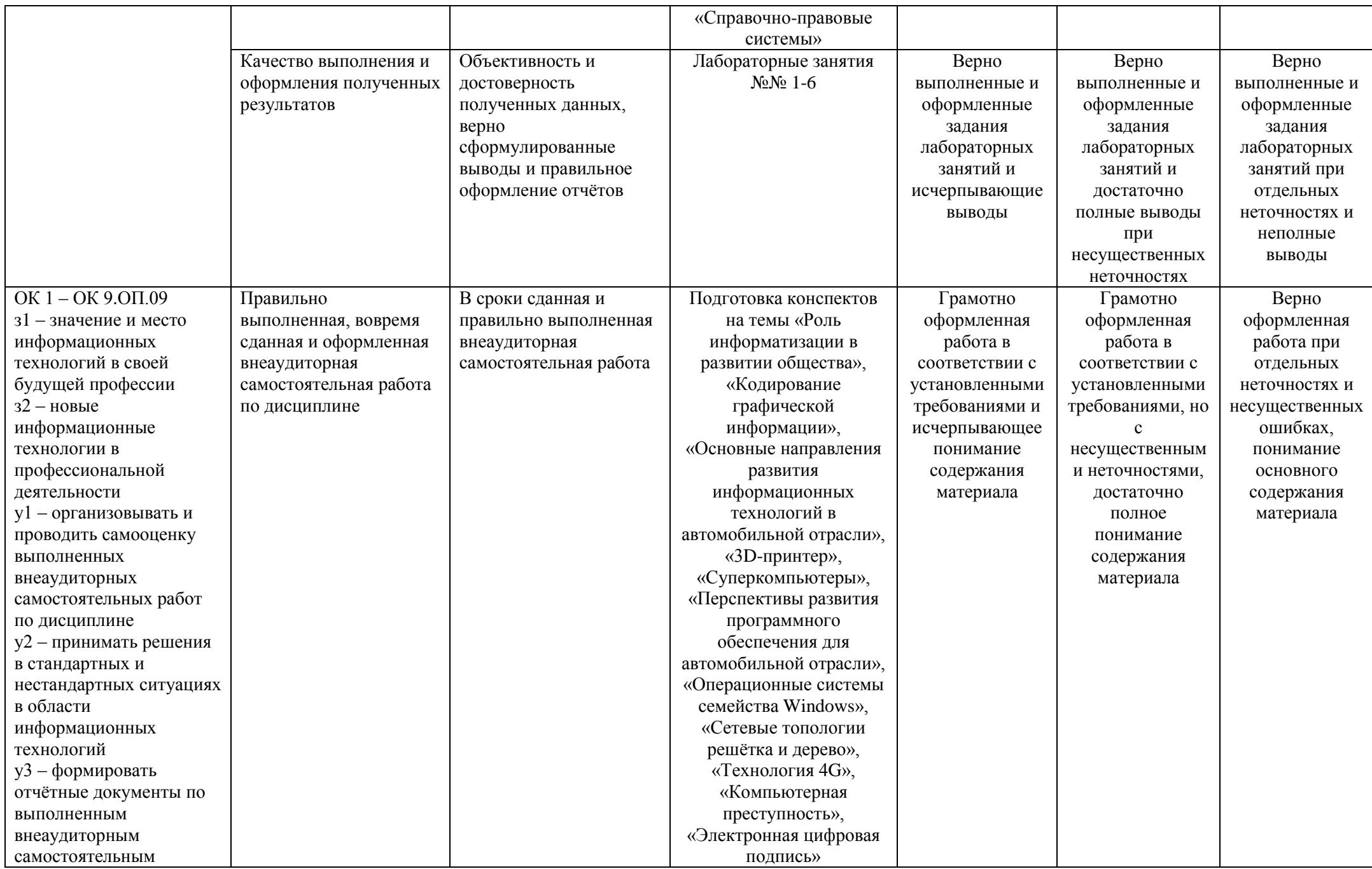

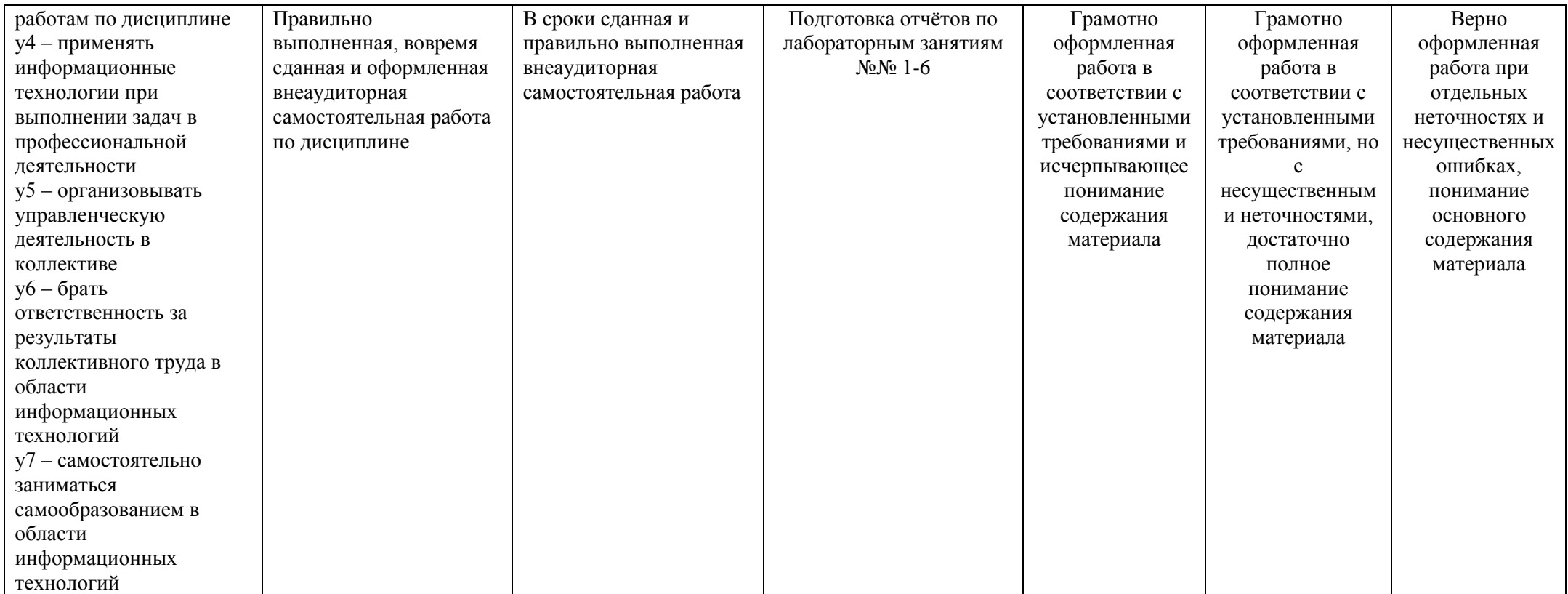

#### 5.2 Промежуточный контроль освоения заданных дисциплинарных компетенций

а) Дифференцированный зачёт

Условия проставления дифференцированного зачёта по дисциплине: дифференцированный зачёт по дисциплине «Информационные технологии в профессиональной деятельности» выставляется по итогам проведённого текущего контроля знаний студентов и выставленной средней результирующей оценки по всем модулям текущего контроля:

- оценка «отлично» за дисциплину средняя оценка по всем модулям не менее 4,5;
- оценка «хорошо» за дисциплину средняя оценка по всем модулям не менее 4,0;
- оценка «удовлетворительно» за дисциплину средняя оценка по всем модулям не менее 3,0. б) Экзамен - не предусматривается.

## 5.3 Контрольно-измерительные материалы

#### Вопросы для подготовки к дифференцированному зачёту

- $\mathbf{1}$ История развития ИТ
- $\mathcal{D}_{\mathcal{L}}$ Информационные модели
- $\mathcal{L}$ Основные понятия ИТ
- 4 Классификация и характеристика качества информационных систем
- 5 Правовые и этические нормы информационной деятельности человека
- 6 Аппаратное обеспечение ИТ
- $\tau$ Программное обеспечение ИТ
- 8 Классификация и возможности текстовых редакторов
- 9 Обзор современных текстовых процессоров
- 10 Возможности текстового процессора MS Word
- 11 Возможности табличного процессора MS Excel
- 12 Современные способы организации презентаций
- 13 Создание презентации в MS PowerPoint
- 14 Организация СУБД
- 15 Разработка базы данных и обобщённая технология работы с ней
- 16 Возможности СУБД MS Access
- 17 Растровая и векторная графика
- 18 Модели кодирования цвета
- 19 Технология построения анимационных изображений и трёхмерной графики
- 20 Понятие о методах сжатия данных. Форматы файлов
- 21 Обзор графических редакторов и программ 3D-моделирования
- 22 Понятие САПР и их классификация
- 23 Обзор современных программных САПР
- 24 Возможности российских справочно-правовых систем (СПС) и история их развития
- 25 Компьютерные сети и их вилы
- 26 Классификация сетей
- 27 Среда передачи данных
- 28 Типы компьютерных сетей
- 29 Эталонная молель OSI
- 30 Глобальная сеть Интернет
- 31 Классификация мер защиты
- 32 Программно-технический уровень безопасности
- 33 Защита информации от вирусных атак

# **3 СТРУКТУРА И СОДЕРЖАНИЕ УЧЕБНОЙ ДИСЦИПЛИНЫ ИНФОРМАЦИОННЫЕ ТЕХНОЛОГИИ В ПРОФЕССИОНАЛЬНОЙ ДЕЯТЕЛЬНОСТИ ДЛЯ ЗАОЧНОЙ ФОРМЫ ОБУЧЕНИЯ**

## **3.1 Объѐм учебной дисциплины и виды учебной работы**

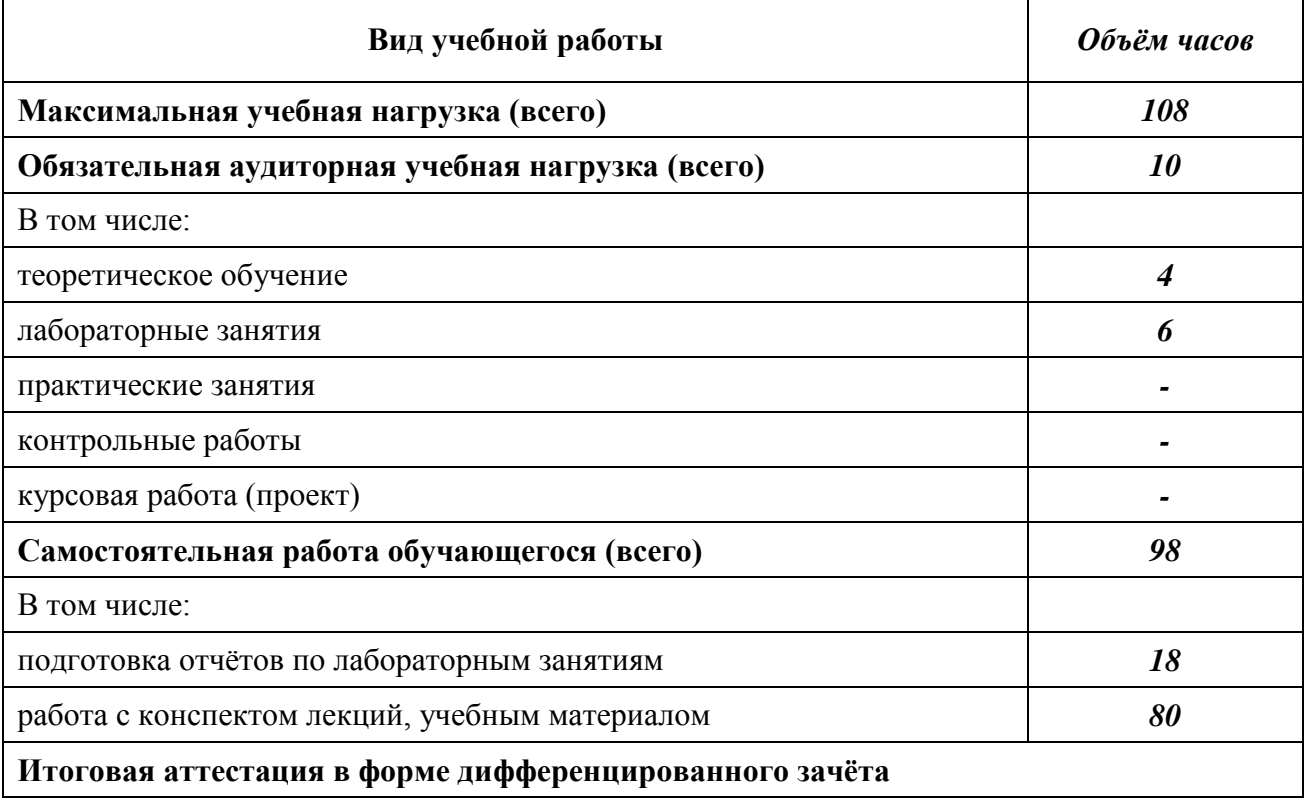

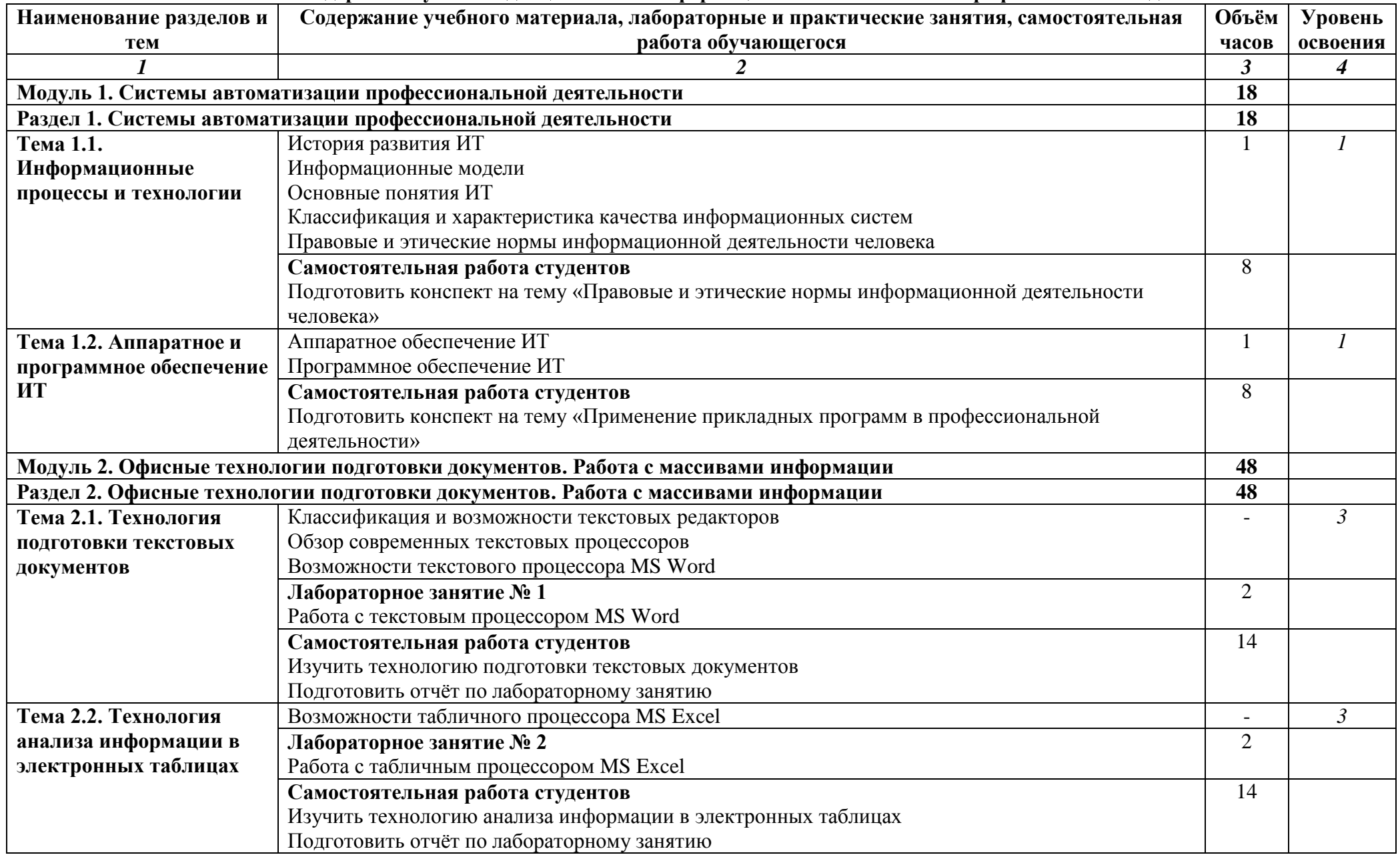

**3.2 Тематический план и содержание учебной дисциплины** «**Информационные технологии в профессиональной деятельности»**

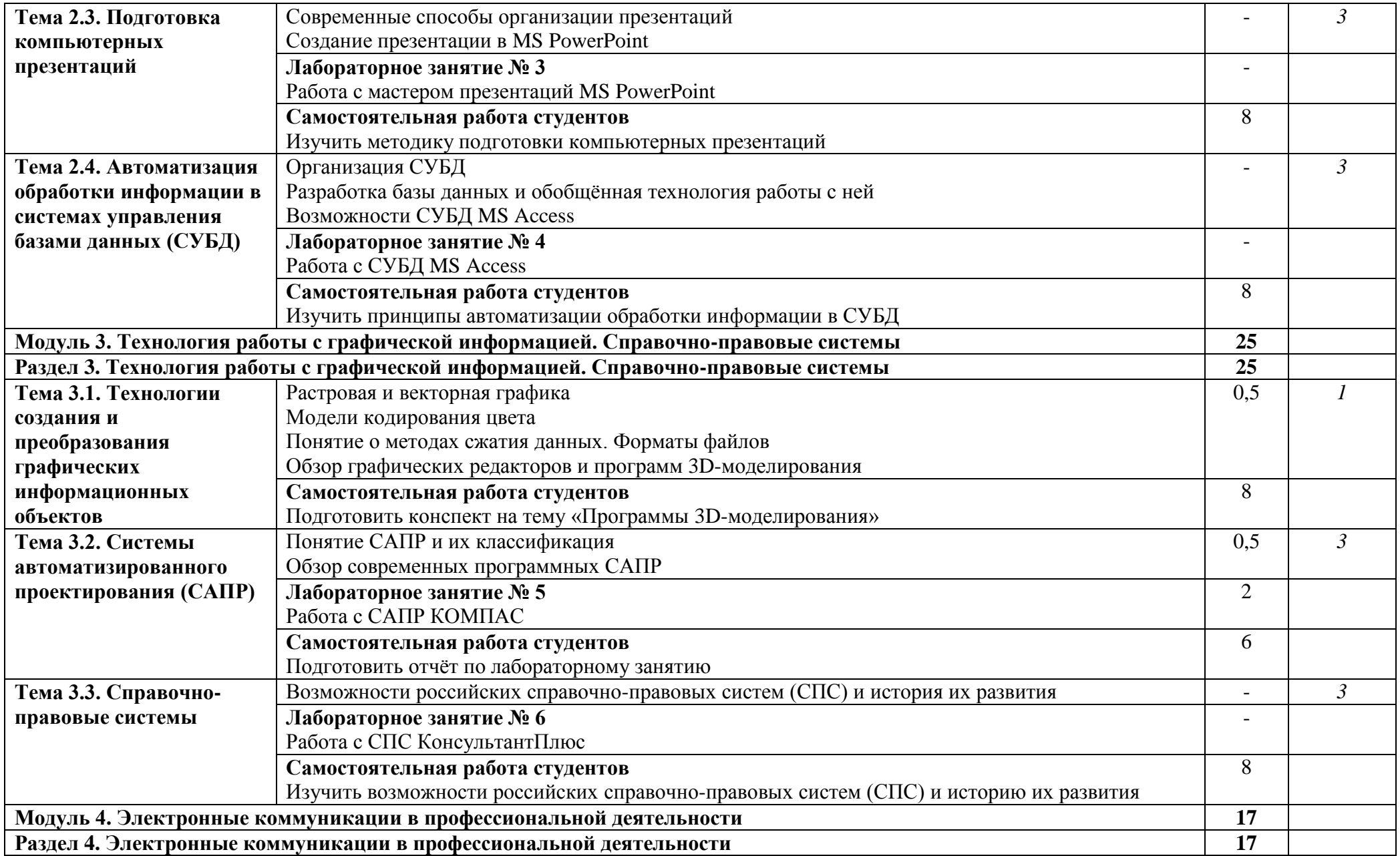

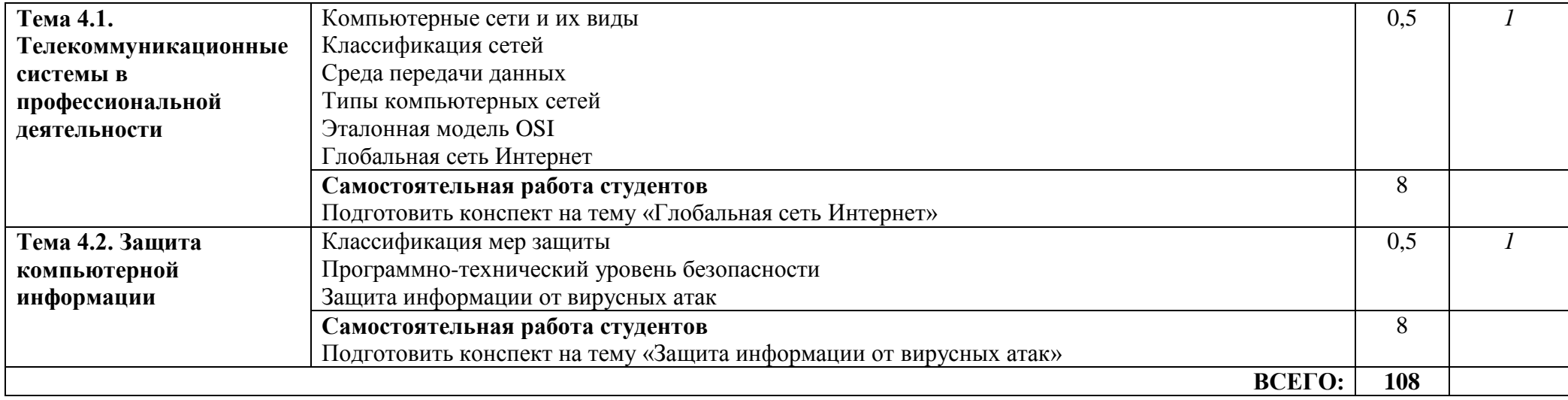

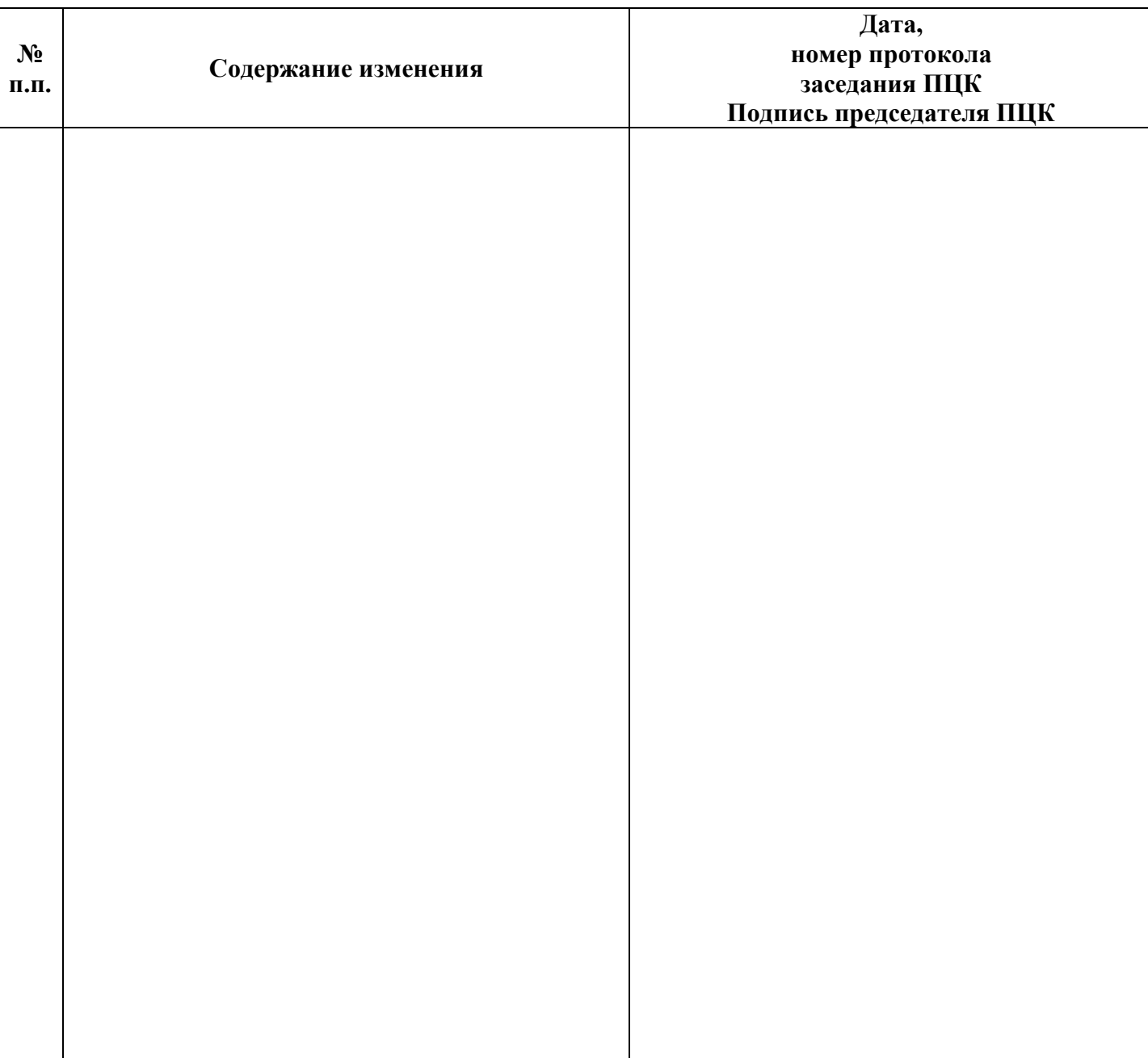

# **Лист регистрации изменений**